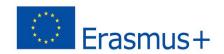

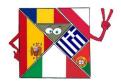

## **HOW TO USE THE BOARD - CODING / OZOBOT**

- 1) Print the board with the road
- 2) Print the pictures
- 3) Colour the route according to the example

Use CODE 3 seconds STOP

- 4) Write next to the picture:
- the logo of the project
- country
- flag
- the capital city
- official language
- a famous person
- 5) You can change the game using the board and Ozobots

## **Attention**

The route and codes are colored with markers.

Code STOP

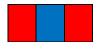

Have fun!